### Министерство науки и высшего образования Российской Федерации федеральное государственное бюджетное образовательное учреждение высшего образования «Санкт-Петербургский государственный университет промышленных технологий и дизайна» (СПбГУПТД)

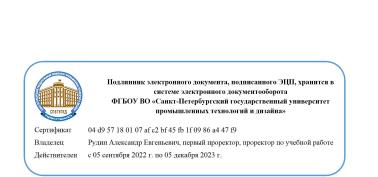

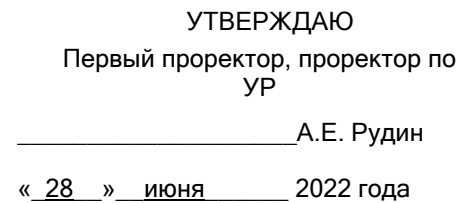

# **Рабочая программа дисциплины**

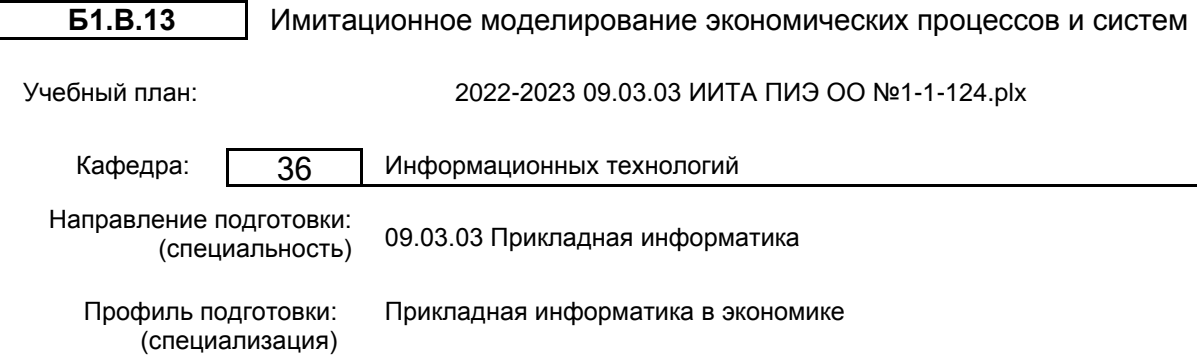

Уровень образования: бакалавриат Форма обучения: очная

### **План учебного процесса**

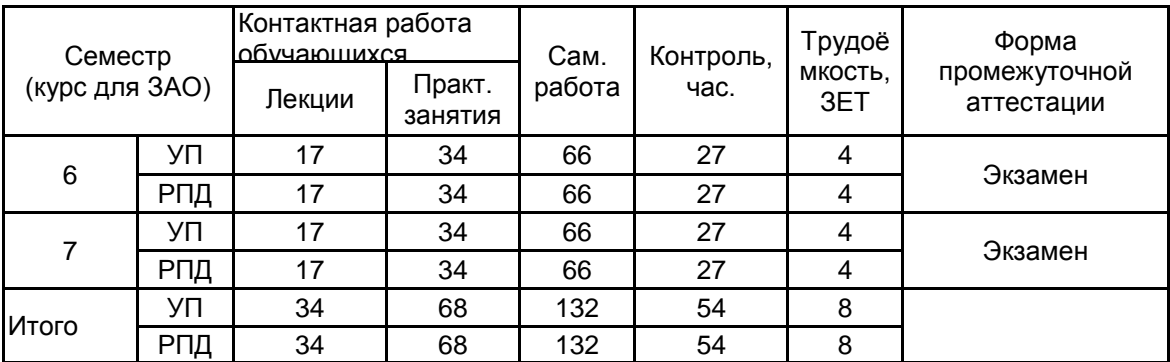

Рабочая программа дисциплины составлена в соответствии с федеральным государственным образовательным стандартом высшего образования по направлению подготовки 09.03.03 Прикладная информатика, утверждённым приказом Министерства образования и науки Российской Федерации от 19.09.2017 г. № 922

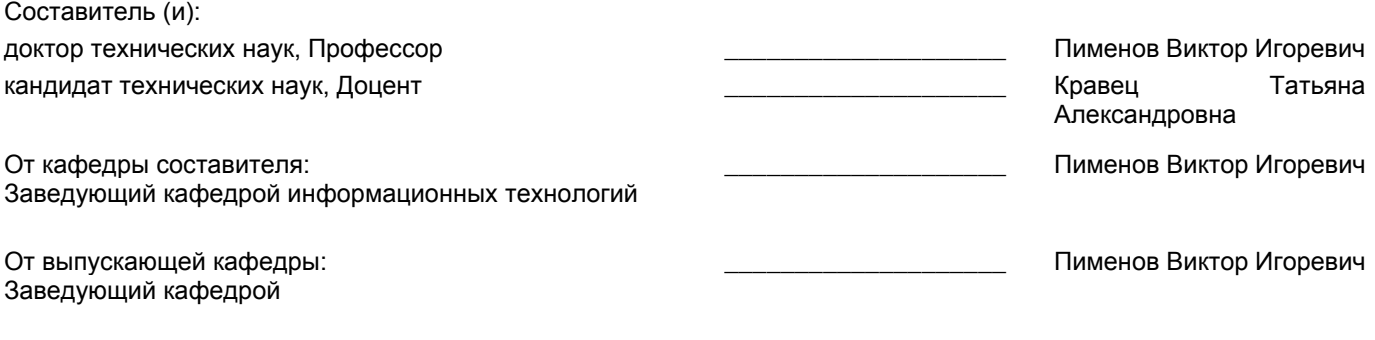

Методический отдел: Макаренко С.В.

\_\_\_\_\_\_\_\_\_\_\_\_\_\_\_\_\_\_\_\_\_\_\_\_\_\_\_\_\_\_\_\_\_\_\_\_\_\_\_\_\_\_\_\_\_\_\_\_\_\_\_\_\_\_\_\_\_\_\_\_\_\_\_\_

#### **1 ВВЕДЕНИЕ К РАБОЧЕЙ ПРОГРАММЕ ДИСЦИПЛИНЫ**

**1.1 Цель дисциплины:** Сформировать компетенции обучающегося в области моделирования экономических процессов с применением методов имитационного моделирования

#### **1.2 Задачи дисциплины:**

• ознакомить с методами моделирования экономических процессов;

• ознакомить с методами имитационного моделирования и основными направлениями его применения;

• показать практическое применение имитационных моделей для оценки экономических показателей;

• научить выполнять постановку задачи исследования экономических процессов, строить математические модели, проводить статистическую обработку результатов;

• использовать пакеты прикладных программ для разработки имитационных моделей экономических процессов

#### **1.3 Требования к предварительной подготовке обучающегося:**

Предварительная подготовка предполагает создание основы для формирования компетенций, указанных в п. 2, при изучении дисциплин:

Экономический анализ деятельности фирмы

Экономика

Теория систем и системный анализ

#### **2 КОМПЕТЕНЦИИ ОБУЧАЮЩЕГОСЯ, ФОРМИРУЕМЫЕ В РЕЗУЛЬТАТЕ ОСВОЕНИЯ ДИСЦИПЛИНЫ**

**ПК-5: Способен адаптировать бизнес-процессы заказчика к возможностям экономической информационной системы**

**Знать:** Теоретические основы применения имитационного моделирования; основные типы задач, решаемых методами имитационного моделирования; статистические методы получения и обработки данных

**Уметь:** Выполнять постановку задачи исследования экономических процессов; строить математические модели для решения задачи с применением информационных технологий; использовать инструменты современных программных продуктов имитационного моделирования, автоматизирующих проведение статистической обработки результатов испытаний

**Владеть:** Навыками разработки имитационных моделей экономических процессов; применения методов математического и имитационного моделирования; опытом использования современных программных средств имитационного моделирования

#### **3 РЕЗУЛЬТАТЫ ОБУЧЕНИЯ ПО ДИСЦИПЛИНЕ**

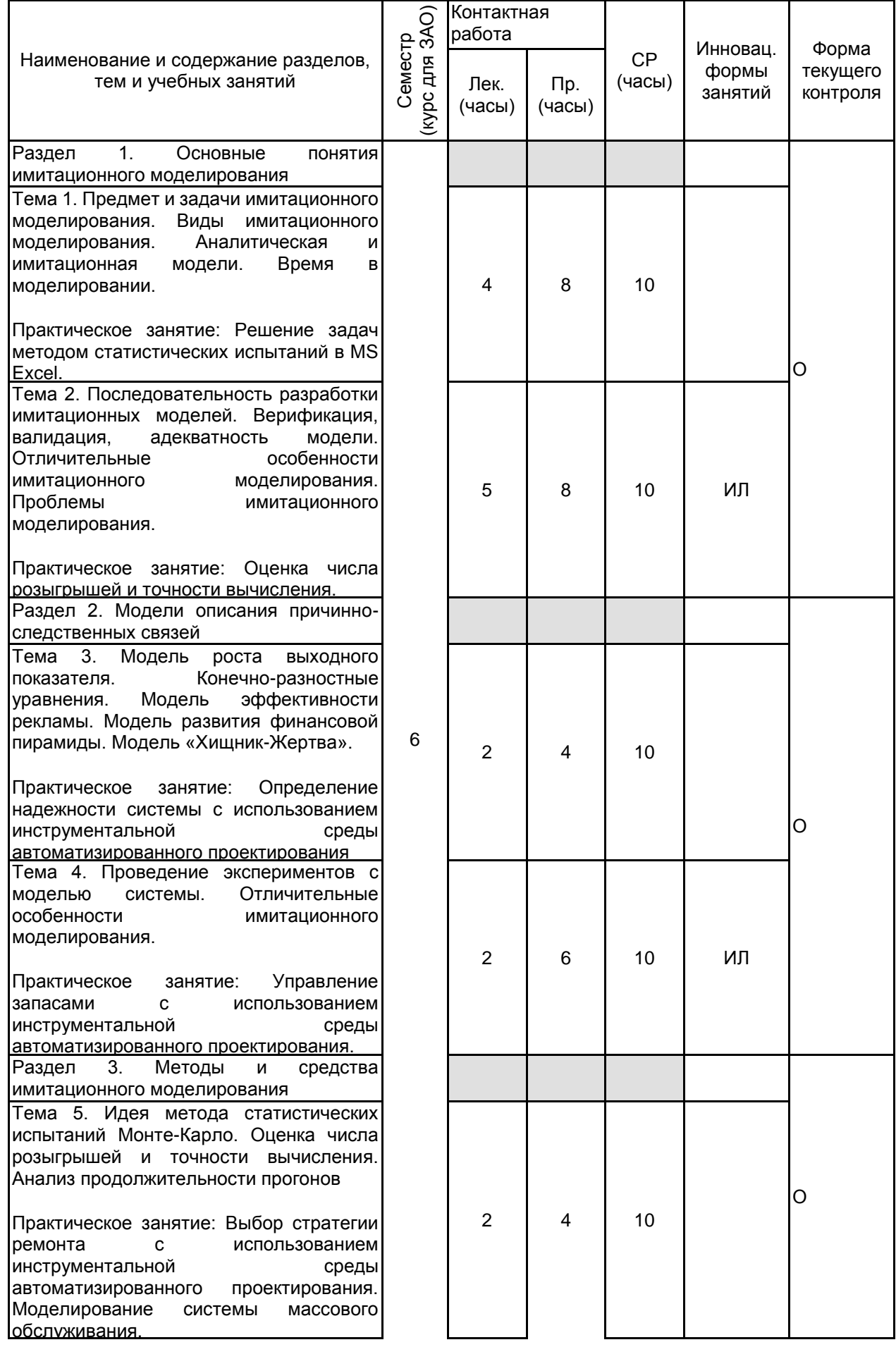

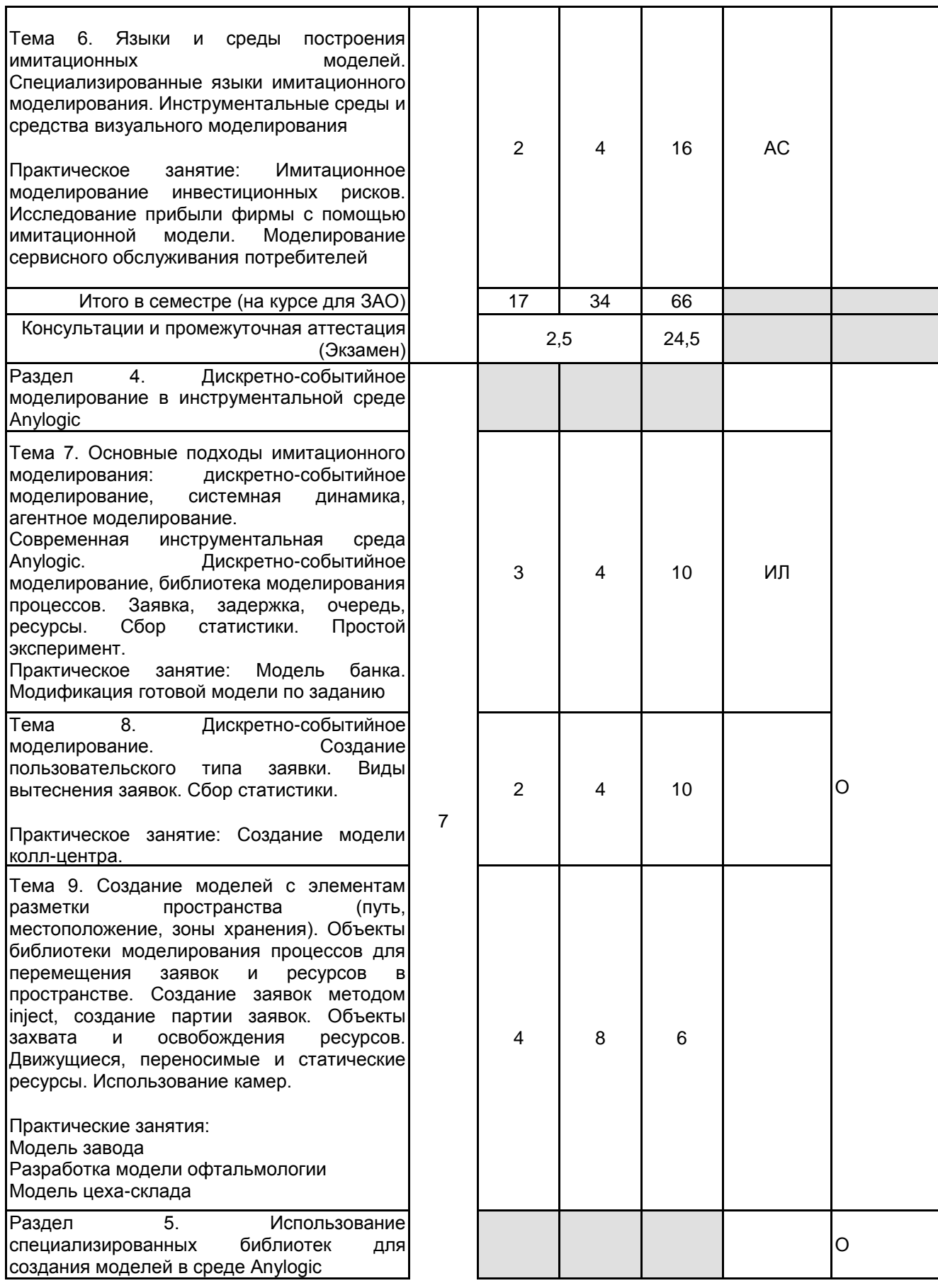

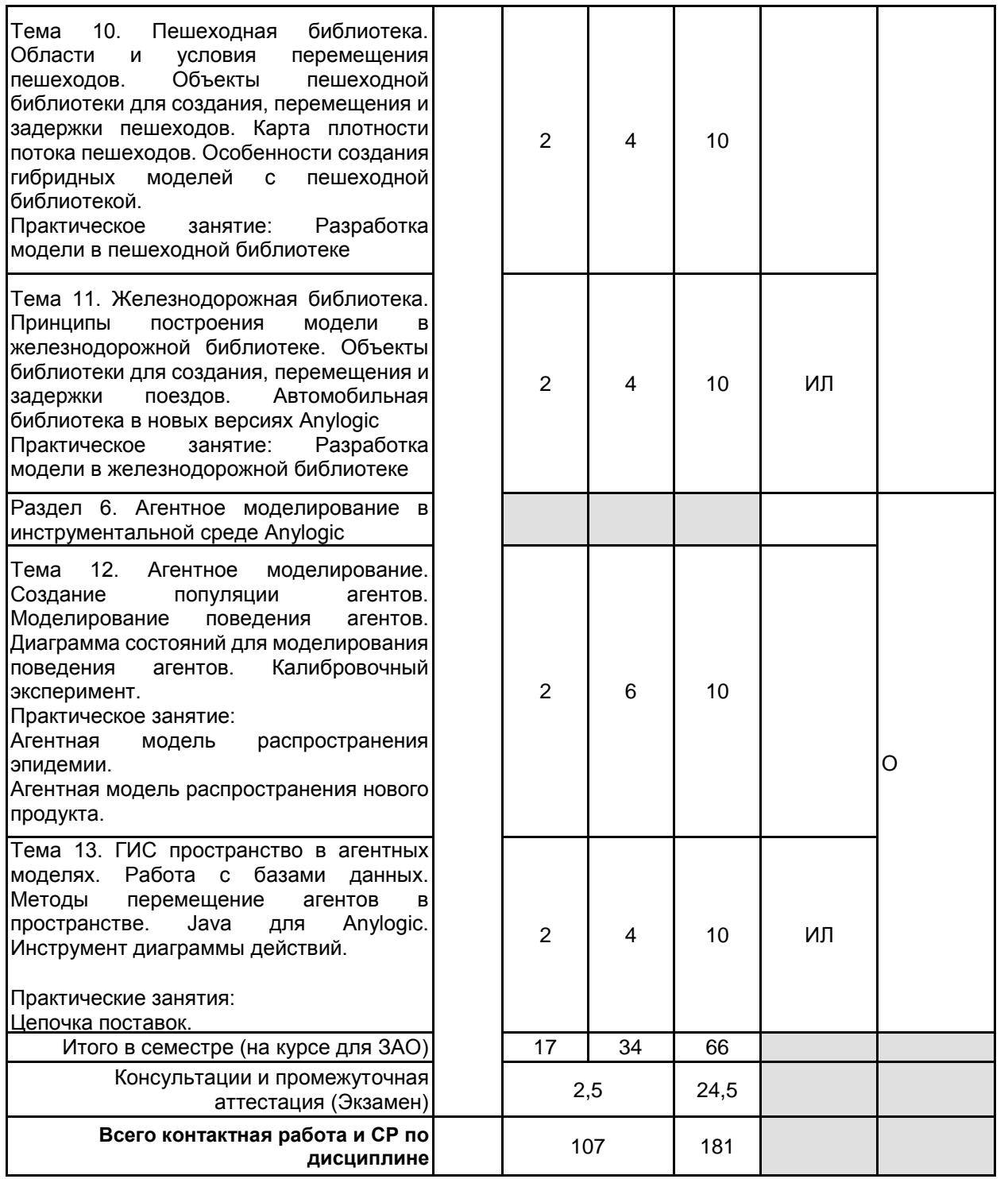

#### **4 КУРСОВОЕ ПРОЕКТИРОВАНИЕ**

Курсовое проектирование учебным планом не предусмотрено

#### **5. ФОНД ОЦЕНОЧНЫХ СРЕДСТВ ДЛЯ ПРОВЕДЕНИЯ ПРОМЕЖУТОЧНОЙ АТТЕСТАЦИИ**

#### **5.1 Описание показателей, критериев и системы оценивания результатов обучения 5.1.1 Показатели оценивания**

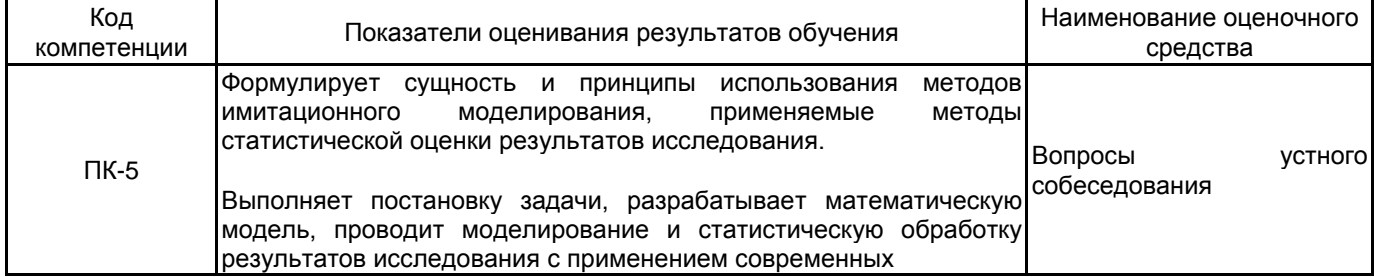

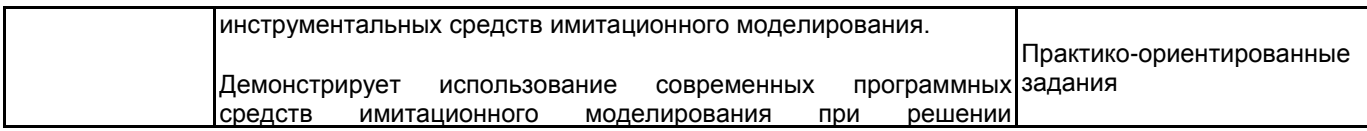

### 5.1.2 Система и критерии оценивания

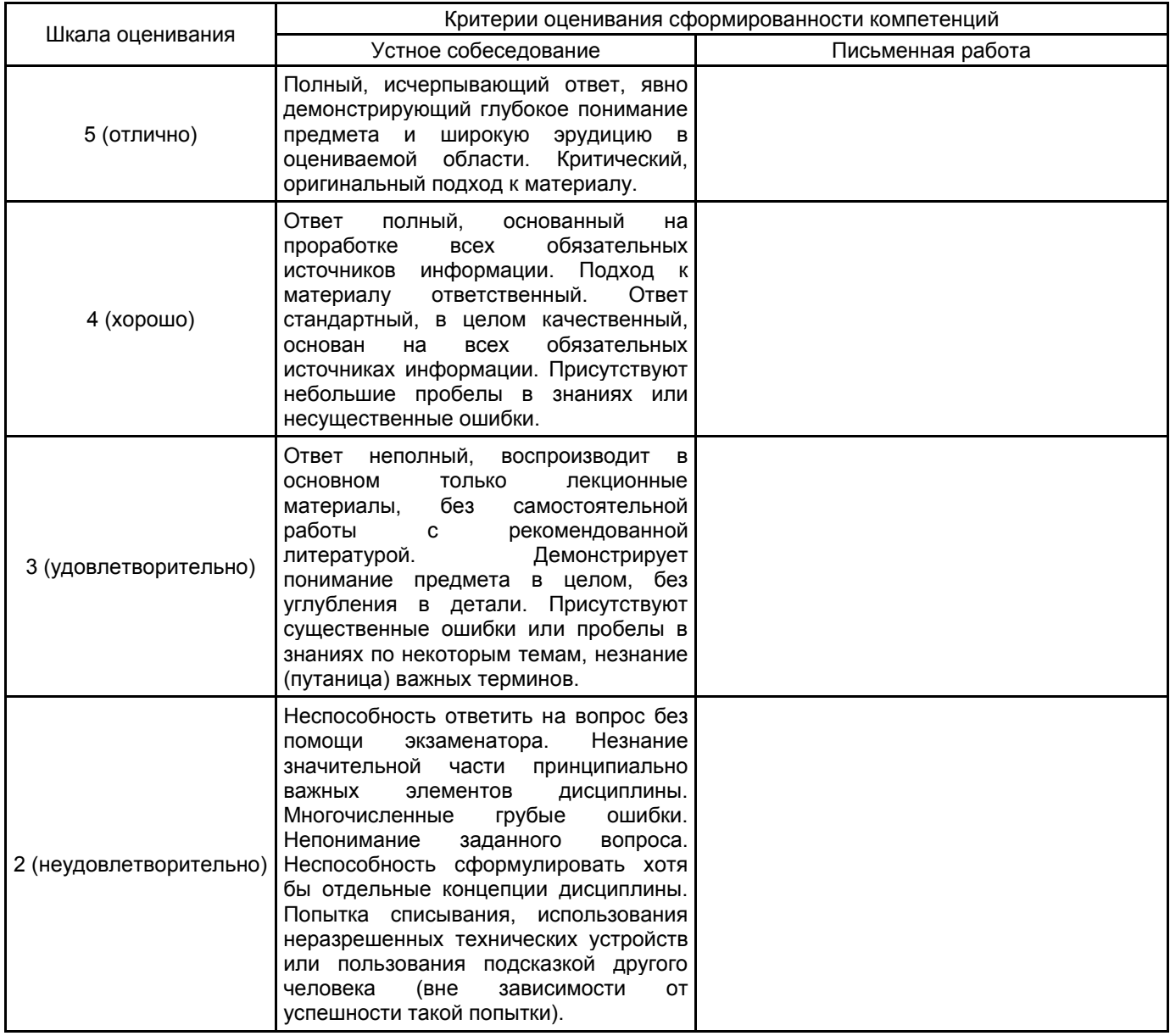

#### **5.2 Типовые контрольные задания или иные материалы, необходимые для оценки знаний, умений, навыков и (или) опыта деятельности 5.2.1 Перечень контрольных вопросов**

№ п/п Формулировки вопросов Семестр 6 Предмет и задачи имитационного моделирования. Основные виды моделей. Понятие имитационного моделирования. Виды имитационного моделирования. Инструментальные средства имитационного моделирования. Последовательность разработки имитационных моделей. Решение задач методом Монте-Карло. Идея метода статистических испытаний. Оценка числа розыгрышей и точности вычисления. Оценивание доверительного интервала выбранного показателя эффективности. Влияние продолжительности прогонов на точность вычислений. Время в моделировании. Оценка качества имитационных моделей: верификация, валидация, адекватность. Проблемы имитационного моделирования.

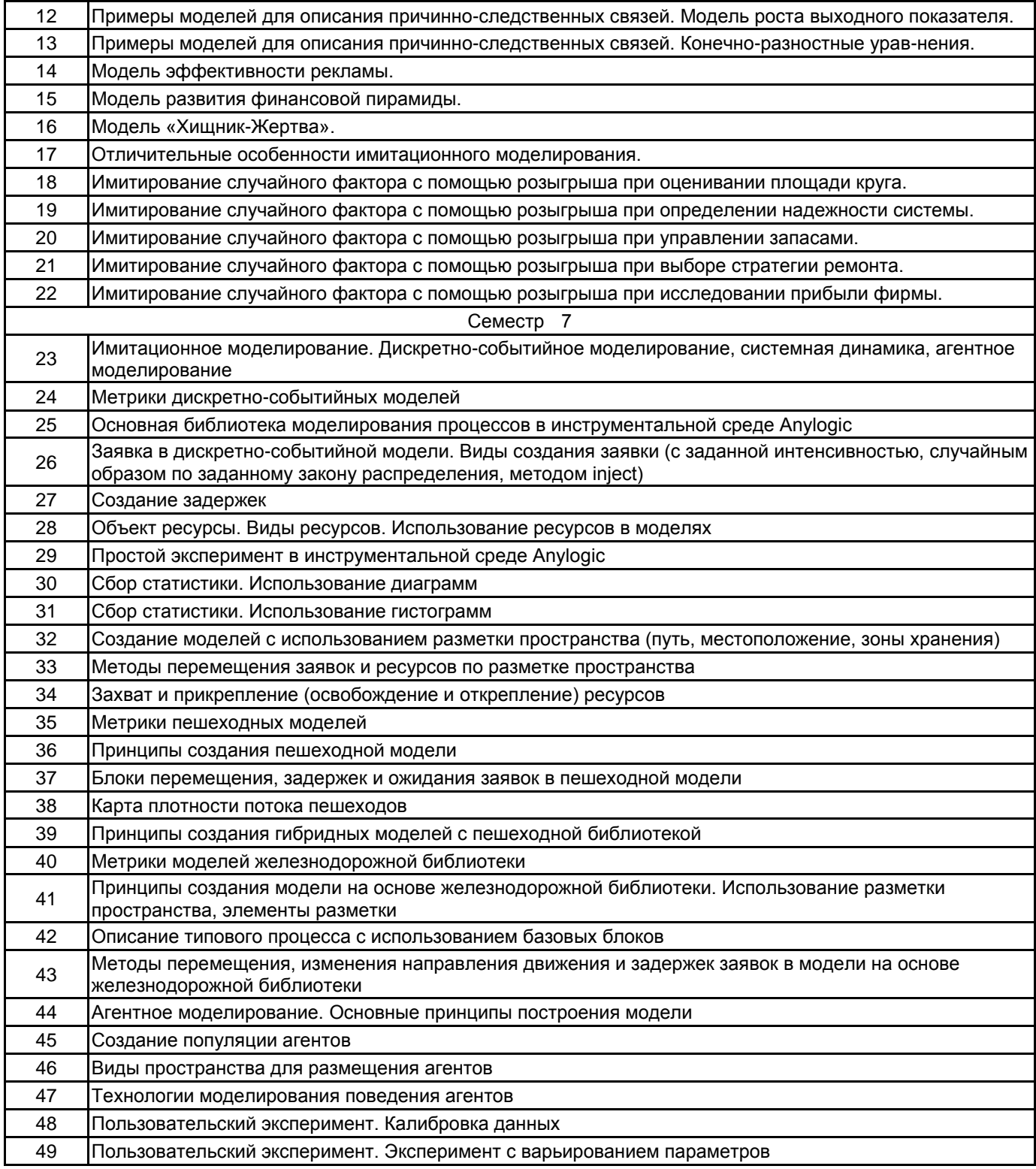

#### **5.2.2 Типовые тестовые задания**

Не предусмотрено

#### **5.2.3 Типовые практико-ориентированные задания (задачи, кейсы)**

Типовые практико-ориентированные задания представлены в Приложении к данной РПД

#### **5.3 Методические материалы, определяющие процедуры оценивания знаний, умений, владений (навыков и (или) практического опыта деятельности)**

#### **5.3.1 Условия допуска обучающегося к промежуточной аттестации и порядок ликвидации академической задолженности**

Проведение промежуточной аттестации регламентировано локальным нормативным актом СПбГУПТД «Положение о проведении текущего контроля успеваемости и промежуточной аттестации обучающихся»

#### **5.3.2 Форма проведения промежуточной аттестации по дисциплине**

Устная **| X** | Письменная | | Компьютерное тестирование | | Иная

#### **5.3.3 Особенности проведения промежуточной аттестации по дисциплине**

Экзамен проходит в компьютерном классе. При проведении экзамена не разрешается пользоваться учебными материалами.

Время на подготовку ответа экзаменационного билета составляет 30 минут, время на выполнение задания экзаменационного билета с применением вычислительной техники составляет 20 минут.

#### **6. УЧЕБНО-МЕТОДИЧЕСКОЕ И ИНФОРМАЦИОННОЕ ОБЕСПЕЧЕНИЕ ДИСЦИПЛИНЫ**

#### **6.1 Учебная литература**

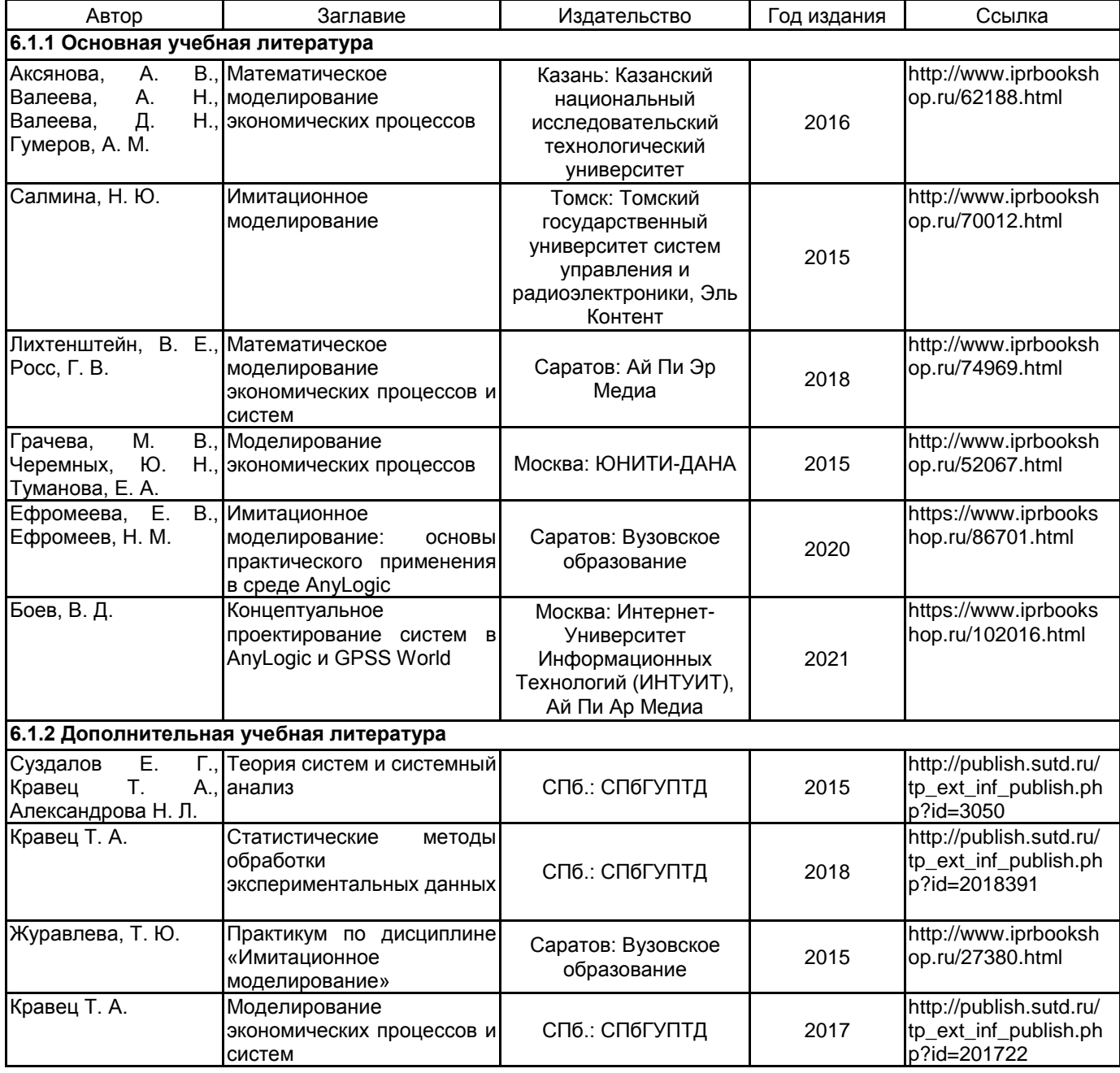

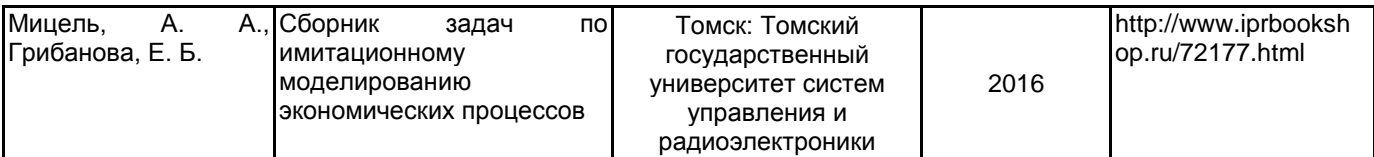

#### **6.2 Перечень профессиональных баз данных и информационно-справочных систем**

Информационный ресурс по имитационному моделированию [Электронный ресурс]. URL: https://www.anylogic.ru/

Информационная система «Единое окно доступа к образовательным ресурсам. Раздел. Информатика и информационные технологии» [Электронный ресурс]. URL: http://window.edu.ru/catalog/?p\_rubr=2.2.75.6

Электронно-библиотечная система IPRbooks [Электронный ресурс]. URL: http://www.iprbookshop.ru/

#### **6.3 Перечень лицензионного и свободно распространяемого программного обеспечения**

Mathcad Education – University Edition Term MicrosoftOfficeProfessional Microsoft Windows Professional Upgrade Академическая лицензия NetOp School 6 Java Development Kit

#### **6.4 Описание материально-технической базы, необходимой для осуществления образовательного процесса по дисциплине**

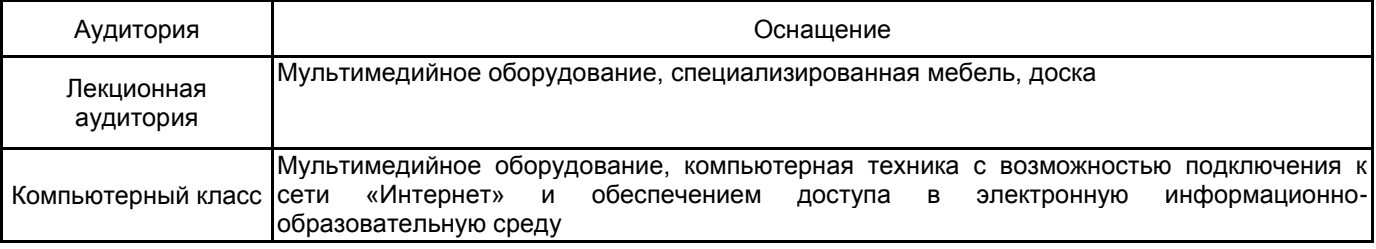

## *Приложение*

рабочей программы дисциплины "Имитационное моделирование экономических процессов и систем"

по направлению подготовки 09.03.03 Прикладная информатика

наименование ОП (профиля): Прикладная информатика в экономике

#### **5.2.3 Типовые практико-ориентированные задания**

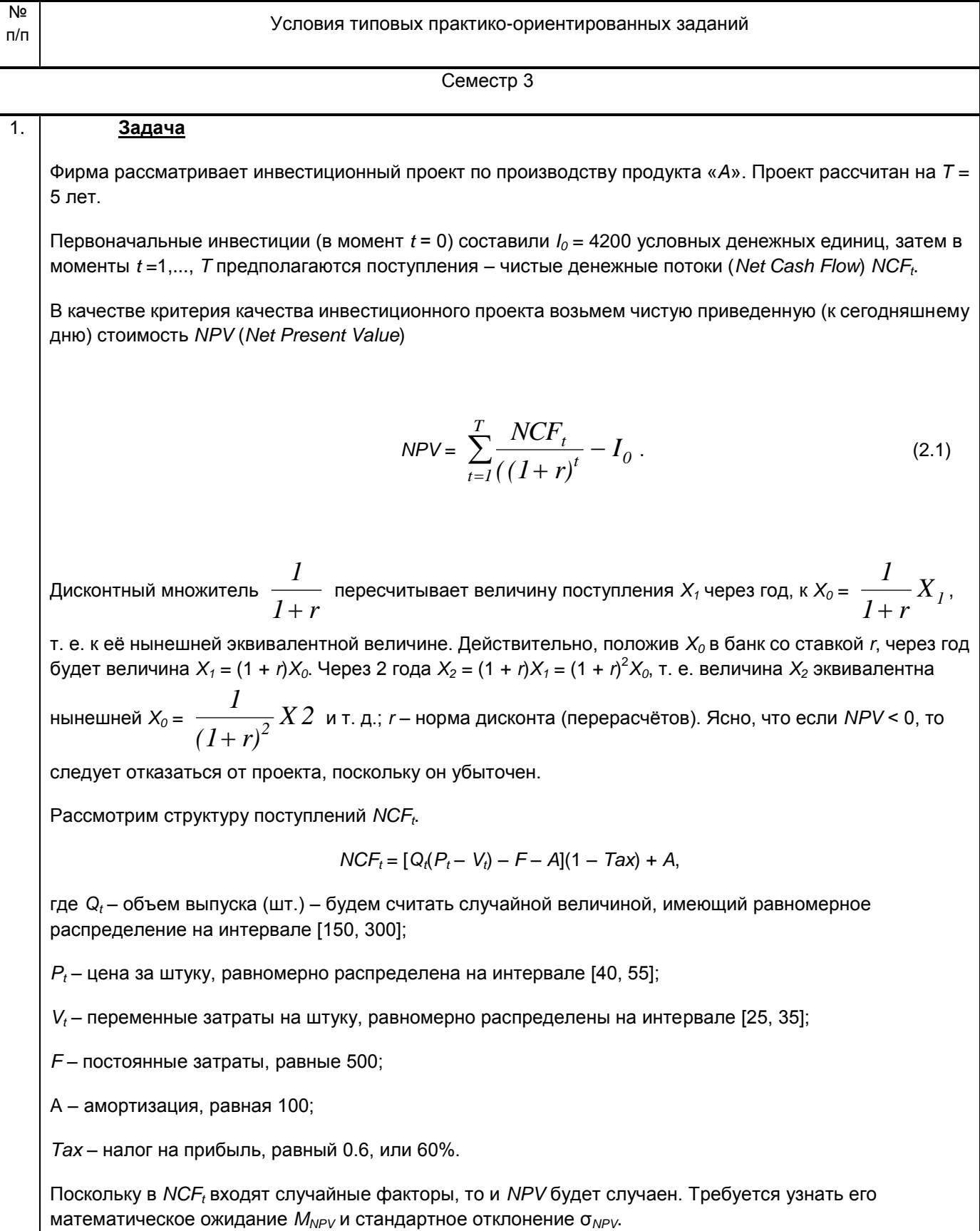

Риск можно измерить коэффициентом вариации  $CV = \frac{C_{NPV}}{C_{NPV}}$ . Чем меньше его значение (больше  $M_{\mathit{NPV}}$ 

*MNPV* и меньше σ*NPV*, тем меньше риск инвестиционного проекта. Риск считается выше среднего, если *CV* > 1.

Другая мерой риска *R* является вероятность того, что чистая приведенная стоимость меньше нуля, *R* = *P*[*NPV* < 0].

Алгоритм имитационного моделирования в MathCad, выполняющий расчет чистой приведенной стоимости *N* раз имеет следующий вид

 $ORIGIN = 1$ 

 $T_{\text{av}} = 5$   $T_{\text{av}} = 4200$   $r = 0.1$   $T_{\text{av}} = 500$   $T_{\text{av}} = 100$   $T_{\text{ax}} = 0.6$ Параметры модели Число наблюдений  $M_{\text{max}} = 1000$  $NPV =$  I for  $n \in 1$  N

$$
Q \leftarrow \text{runif}(T, 150, 300)
$$
\n
$$
P \leftarrow \text{runif}(T, 150, 300)
$$
\n
$$
V \leftarrow \text{runif}(T, 25, 35)
$$
\n
$$
NPV_n \leftarrow \left[\sum_{t=1}^{T} \frac{[Q_t(P_t - V_t) - F - A] \cdot (1 - Tax) + A}{(1 + r)^t}\right] - 10
$$
\n
$$
NPV
$$

Статистический анализ результатов:

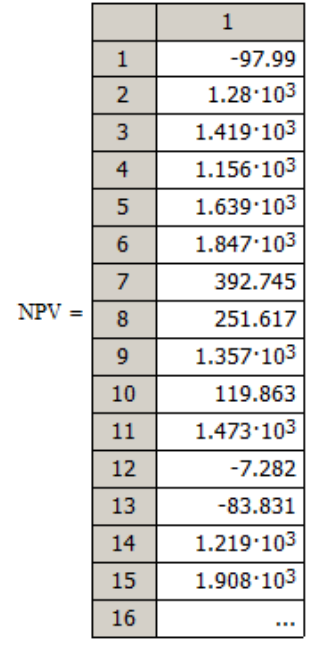

Статистический анализ результатов Оценка математического ожидания NPV  $M_NPV = mean(NPV)$   $M_NPV = 1.237 \times 10^3$ Оценка стандартного отклонения NPV  $\sigma$  NPV := Stdev(NPV)  $\sigma$  NPV = 970.157 Оценка коэффициента вариации

$$
CV := \frac{\sigma_N PV}{M_N PV} \qquad CV = 0.784
$$

Построение гистограммы

Число интервалов группировки

 $K_n = \text{ceil}(1 + 3.32 \cdot \log(N))$  $H := \text{histogram}(K, NPV)$ 

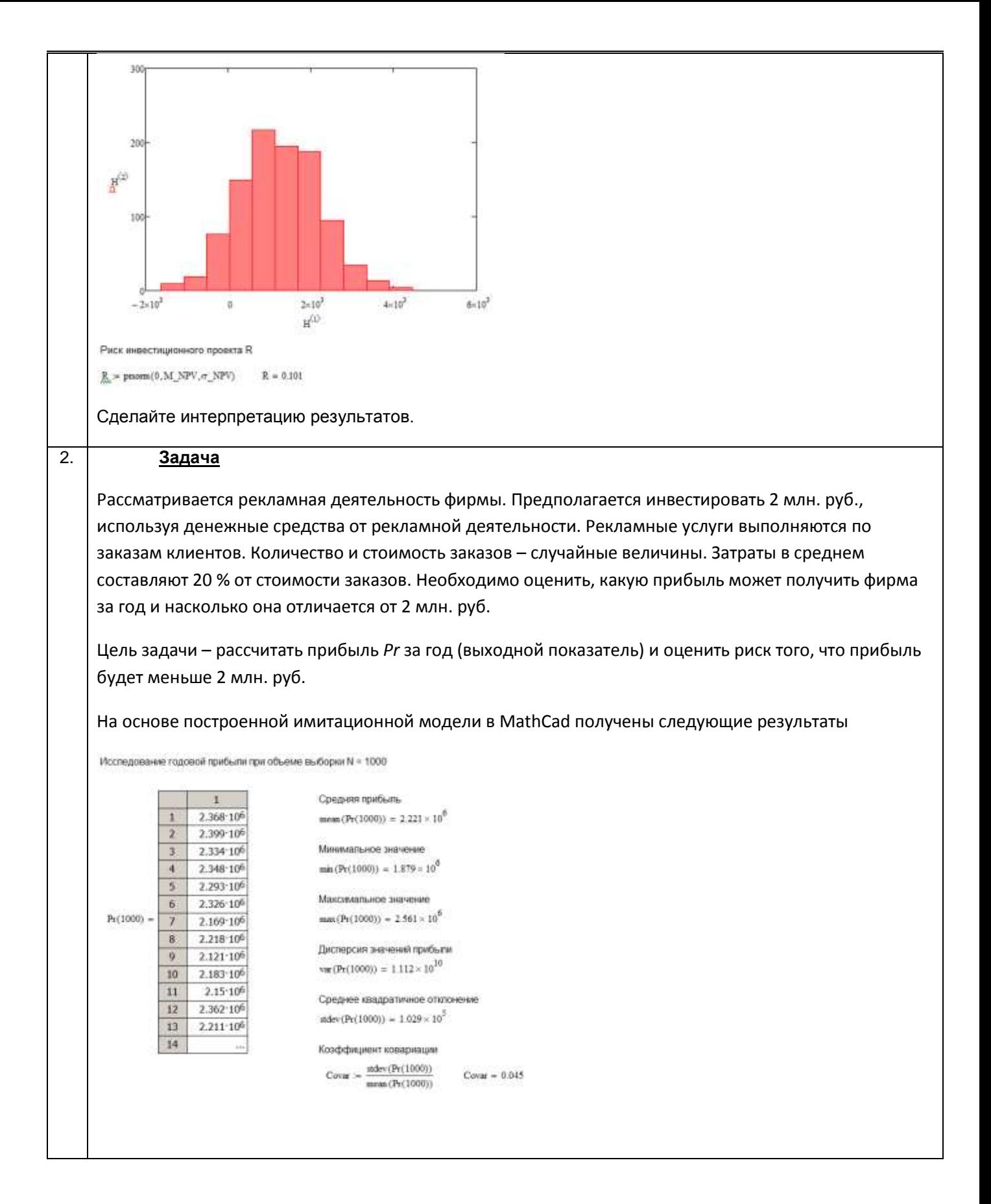

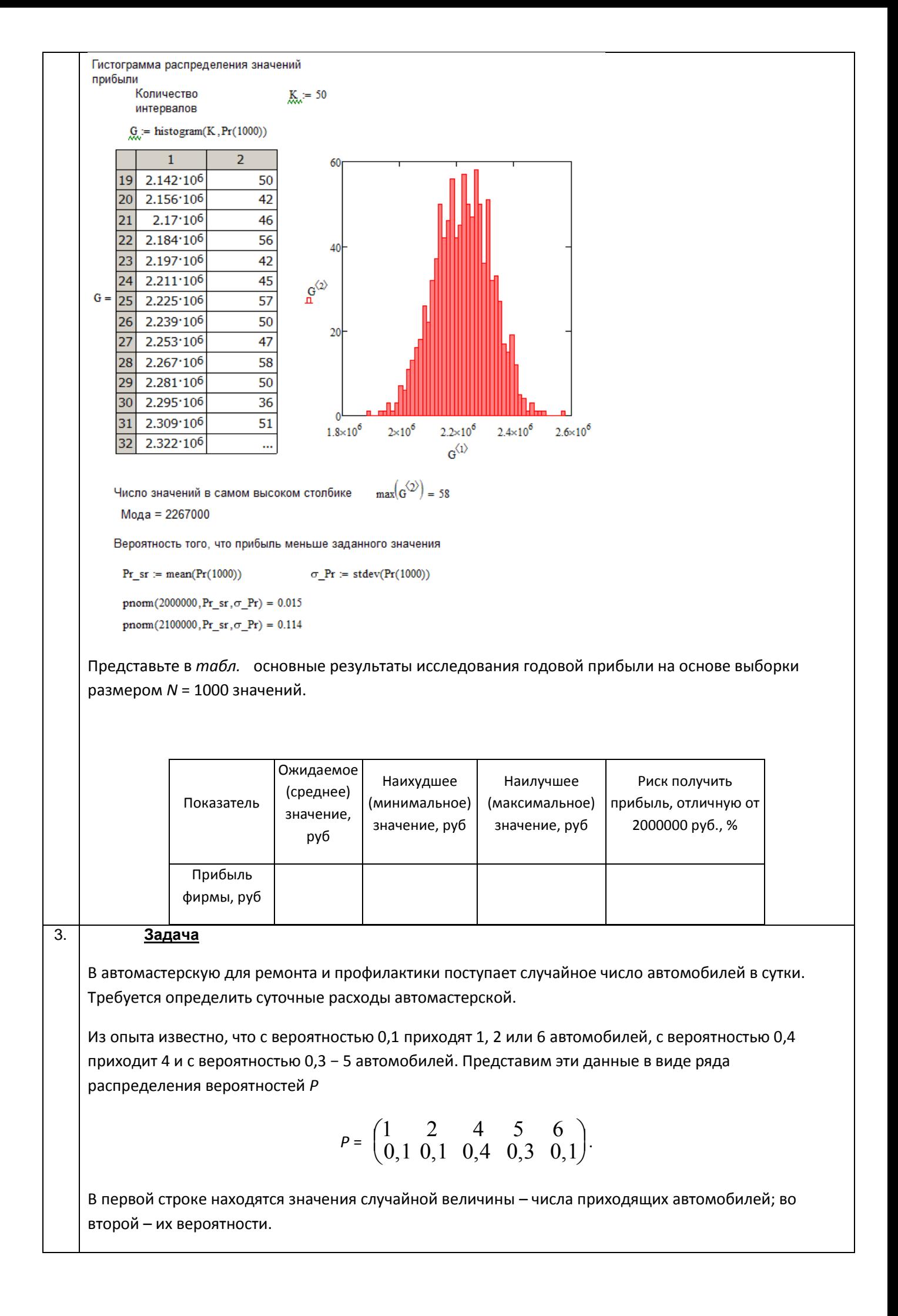

Число приходящих автомобилей сгенерируем в *Mathcad* с помощью подпрограммы KAvto.  $ORIGIN = 1$ Ряд распределения прихода  $P := \begin{pmatrix} 1 & 2 & 4 & 5 & 6 \\ 0.1 & 0.1 & 0.4 & 0.3 & 0.1 \end{pmatrix}$ Количество пришедших автомобилей KAvto =  $p \leftarrow md(1)$  $KA \leftarrow P_{1,1}$  if  $p < P_{2,1}$  $KA \leftarrow P_{1,2}$  if  $P_{2,1} \le p < P_{2,1} + P_{2,2}$  $KA \leftarrow P_{1,3}$  if  $P_{2,1} + P_{2,2} \le p \le P_{2,1} + P_{2,2} + P_{2,3}$  $KA \leftarrow P_{1,4}$  if  $P_{2,1} + P_{2,2} + P_{2,3} \le p < P_{2,1} + P_{2,2} + P_{2,3} + P_{2,4}$ 

Обозначим число пришедших автомобилей *KA*, число автомобилей, которое может быть отремонтировано *otrem*, суточные расходы автомастерской – *R*. Среднее значение расходов за *D* = 1000 дней найдем с помощью подпрограммы Costs(D, Mr).

Количество наблюдаемых дней D := 1000

KA

Математическое ожидание числа отремонтированных в сутки автомобилей Мг Среднее квадратичное отклонение числа отремонтированных в сутки автомобилей  $\sigma = 2$ Расходы автомастерской при простое, руб. на автомобиль  $r1 = 750$ Расходы при нехватке мощностей, руб. на неотремонтированный автомобиль  $r^2 = 750$ 

 $KA \leftarrow P_{1,5}$  if  $P_{2,1} + P_{2,2} + P_{2,3} + P_{2,4} \leq p$ 

Средние суточные расходы автомастерской R

Costs(D,Mr) :=   
\n
$$
\begin{aligned}\n d \leftarrow 1 \\
R \leftarrow 0 \\
\text{while } d \leq D \\
\text{for } \leftarrow \text{floor}(\mid \text{mom}(1, Mr, \sigma) \mid) \\
\text{KA} \leftarrow \text{KAvto} \\
\text{if } \text{ot } \text{rem} \geq \text{KA} \\
\text{if } \text{ot } \text{rem} \leq \text{KA} \\
\text{not } \leftarrow \text{KA} \\
\text{and } \leftarrow \text{KA} \\
\text{R1} \leftarrow \text{r1-prot} \\
\text{if } \text{ot } \text{rem} < \text{KA} \\
\text{not } \text{made} \leftarrow \text{KA} \\
\text{not } \text{made} \leftarrow \text{KA} \\
\text{not } \text{made} \leftarrow \text{KA} \\
\text{not } \text{made} \leftarrow \text{A} - \text{ot } \text{rem} \\
\text{made} \leftarrow \text{of } \text{rem} \\
\text{R1} \leftarrow \text{r2-not } \text{made} \\
d \leftarrow d + 1\n \end{aligned}
$$

Написать подпрограмму Costs Mr для определения зависимости расходов автомастерской от среднего числа автомобилей, которое может быть отремонтировано в сутки, *Mr* = =1, 2,..., 9. Построить график зависимости расходов от величины *Mr*. Определить оптимальное число расходов.

#### 4. **Задача**

Разработать модель обслуживания клиентов банкоматом. Интенсивность прибытия заявок составляет 0,67, вместимость очереди – 15 чел., время обслуживания клиента распределено по треугольному закону с параметрами (0.8, 1.5, 3.5). Создать анимацию модели. Используя средства сбора статистики вычислить среднее время обслуживания клиентов банкоматом и среднюю длину очереди.

#### 5. **Задача**

Смоделировать процесс распространения продукта, используя системную динамику. Накопителями выступают «Потенциальные потребители» и «Потребители». Численность населения составляет 100 000 чел. Изначально продукт никому не известен, и для того, чтобы люди начали его приобретать, он рекламируется. Приобретение под влиянием рекламы зависит от количества потенциальных потребителей (оно изменяется в процессе моделировании), эффективности рекламы (0,011) и вычисляется по формуле: «Потенциальные потребители»\*«эффективность рекламы». Приобретение продукта под влиянием общения зависит от частоты контактов с потребителями продукта (100 чел./год), силы их убеждения (0,015) и вычисляется по формуле: «Потребители»\* «частота контактов»\* «сила убеждения»\* «Потенциальные потребители»/ «численность населения».

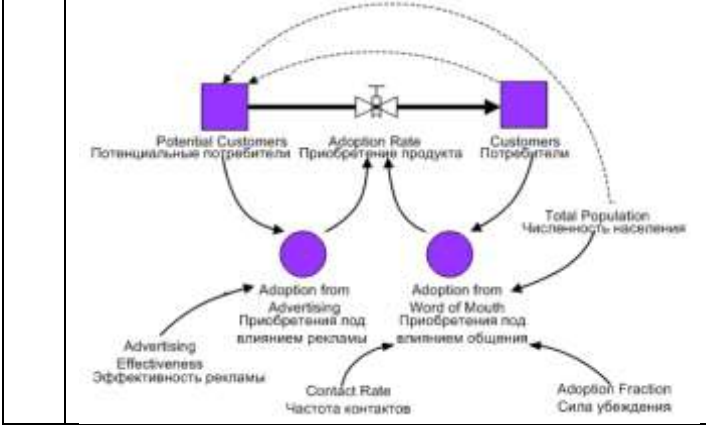